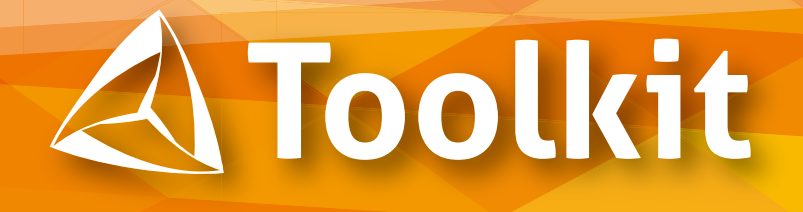

Toolkit は、ソフトウェア アプリケーションで PDF ファイルの 作成、編集、表示、抽出、データの自動化を行う、強力な開発 者向けのツールです。Toolkit ライブラリには、PDF 関連のタス クに対応するため、数百のプロパティとメソッドが含まれています。 1 日に数件のドキュメントを処理する場合であっても、毎秒数千 ページを処理する場合であっても、Toolkit は便利でハイパフォー マンスな PDF 操作ツールです。

#### **概要 :**

#### **フォーム フィールドの作成と編集**

Toolkit を使用して、フォーム フィー ルドのデータを簡単に設定または抽 出できます。次のようなフィールド プロパティの設定、外観の制御、動作 フィールドの作成が可能です。

- 読み取り専用
- 必須情報
- カラー
- フォント
- その他

### **ファイルとページの編集**

Toolkit を使用して、ページを抽出、 挿入、回転できます。また、簡単にファ イルを追加したり、複数の PDF ファ イルをマージして 1 ページの PDF に まとめたり、PDF 内にファイルを添 付 / 埋め込むことも可能です。

## **しおりとハイパーリンク**

動的にリンクとしおりを追加して、 PDF ファイル内の場所、外部の場所、 または URL に接続できます。

#### **機能 :**

- **.NET/COM API**
- **オンデマンドの PDF 生成**
- **パスワードで保護されたファイル**
- **スタンプ、透かし、しおり、 ページ番号の設定**
- **プロパティの注釈**
- **PDF の暗号化 AES 256**
- **電子署名タイムスタンプ**
- **コメントの作成とエクスポート**
- **圧縮 オブジェクト ストリーム**
- **ビューアー設定の指定**
- **バーコード サポート**
- **リニアー化 (Web 最適化)**
- **PDF バージョンの出力**
- **メタデータの管理**
- **文書の集版**
- **マルチスレッド対応**
- **インメモリ実行**
- **その他多数の機能**

# **無料評価版**

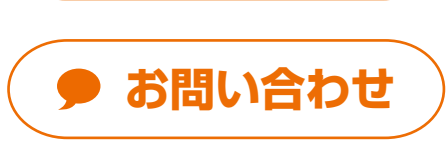

# **システム要件 :**

#### **オペレーティング システム**

- Windows Server® 2008 R2、 2012 R2、2016
- Microsof<sup>t®</sup> .NET Framework

C# コード例 : 新規 PDF の作成

**//** 新規 **PDF** ファイルを作成 **intOutFile = oTK.OpenOutput-File(strPath +** "**new.pdf**"**);**

**//** フォントとファイルへの出力の設定 **oTK.NewPage(); oTK.SetFont(**"**Helvetica**"**, 24); oTK.PrintText(72.0f, 720.0f,**  "**Hello World!**"**);**

**//** ページに画像を追加 **oTK.PrintJPEG(strPath +** "**IMG. jpg**"**, 72, 144, 0, 0, 0);**

**//** 新しいファイルを閉じて **PDF** 作成を完了 **oTK.CloseOutputFile();**

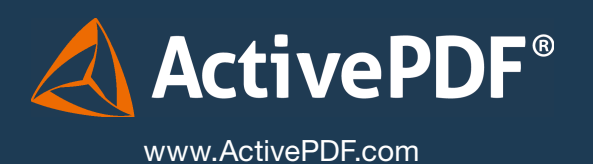